# **上海大学预报到系统操作指南**

### **Guide for Online Pre-registration & Airport Pick-up Service Booking**

上海大学国际学生预报到系统已经开放,请 2019 年 9 月入学的新生们在抵达学校前根据以下 操作办法完成预报到。

The pre-registration has been opened. Please follow the steps to finish your pre-registration before your departure.

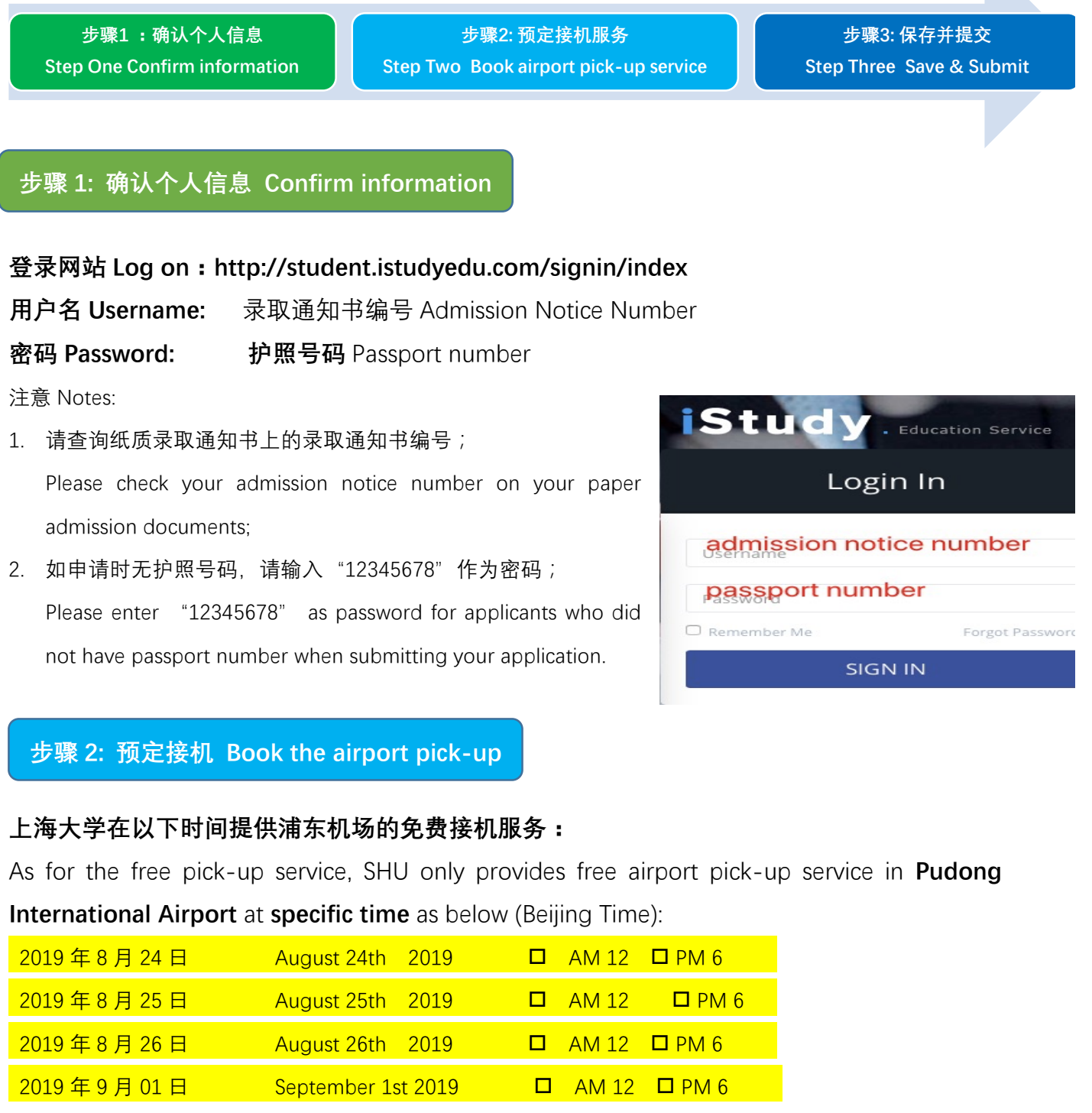

## **同时,上海大学提供其他时间段的付费接机服务:**

For the extra time, SHU can provide **charged pick-up service**. The information is as below:

A. 定金 Deposit: 无 No

B. 服务费 Service Charge:

早上 8 点到晚上 8 点间 每人 400 元 RMB400 /person as normal (AM 8:00 to PM 8:00) 晚上 8 点后到次日早上 8 点间 每人 800 元 RMB 800/person (PM 8:00 to AM 8:00) C. 预定截止时 Deadline of booking: 航班抵达前 5 个工作日 5 working days in advance of arrival date. 如接机预定成功,系统将发送邮件到指定邮箱;

如接机预定失败,请乘坐地铁或出租车抵达目的地。

If your booking is successfully, the system will send you correspondence to confirm the pick-up service two days before your departure. If your booking is unsuccessfully, please take the metro or taxi to your destination.

#### **步骤 3: 保存并提交 Save and Submit**

## 请注意,提交后不能修改信息。如有问题请联系项目专员

Information can not be revised after submitting. Please contact program coordinators if any inquires.